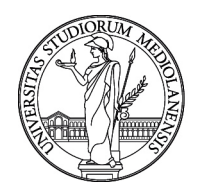

### **SELEZIONE PUBBLICA, PER TITOLI ED ESAMI, A N. 1 POSTO DI TECNOLOGO DI PRIMO LIVELLO, CON RAPPORTO DI LAVORO SUBORDINATO A TEMPO DETERMINATO DELLA DURATA DI 24 MESI PRESSO IL DIPARTIMENTO DI SCIENZE CLINICHE E DI COMUNITÀ - CODICE 22351**

La Commissione giudicatrice della selezione, nominata con Determina Direttoriale n. 17904 del 10/11/2023, composta da:

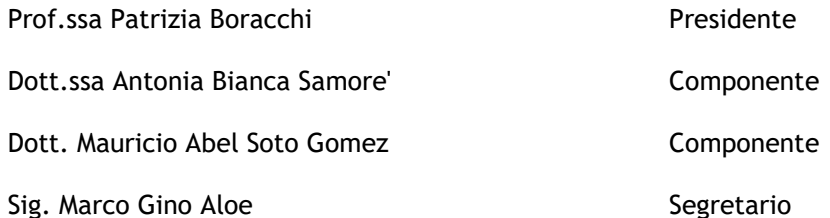

comunica le tracce relative alla prima prova.

### **TRACCIA n. 1**

**Domanda n.1 -** Al fine di dimostrare la conoscenza del linguaggio SAS, la candidata analizzi e spieghi i comandi dell'esempio sotto riportato (fonte: [https://support.sas.com/documentation/cdl/en/statug/63033/HTML/default/viewer.htm#statug\\_glm\\_sect049.htm](https://support.sas.com/documentation/cdl/en/statug/63033/HTML/default/viewer.htm#statug_glm_sect049.htm) ).

```
 data DrugTest;
      input Drug $ PreTreatment PostTreatment @@;
      datalines;
   A 11 6 A 8 0 A 5 2 A 14 8 A 19 11
   A 6 4 A 10 13 A 6 1 A 11 8 A 3 0
  D 6 0 D 6 2 D 7 3 D 8 1 D 18 18<br>D 8 4 D 19 14 D 8 9 D 5 1 D 15 9
 D 8 4 D 19 14 D 8 9 D 5 1 D 15 9
 F 16 13 F 13 10 F 11 18 F 9 5 F 21 23
   F 16 12 F 12 5 F 12 16 F 7 1 F 12 20
\mathcal{L} proc glm data=DrugTest;
      class Drug;
      model PostTreatment = Drug PreTreatment / solution;
      lsmeans Drug / stderr pdiff cov out=adjmeans;
   run;
   proc print data=adjmeans;
   run;
```
**Domanda n.2** - I dati dell'esempio sono tratti da un grande esperimento sull'uso dei farmaci nel trattamento della lebbra (Snedecor and Cochran; [1967,](https://support.sas.com/documentation/cdl/en/statug/63033/HTML/default/statug_glm_sect057.htm#sned_g_67) p.422).

Le variabili dello studio includono: il farmaco (Drug: 2 antibiotici (A e D) e un caso controllo (F)); Pretrattamento e Post-trattamento. Dieci pazienti sono selezionati per ogni trattamento (Drug), e sei siti di ogni paziente è misurato per il bacillo della lebbra.

La covariate (un punteggio di pretrattamento) è incluso nel modello per aumentare la precisone nel determinare l'effetto del trattamento con il farmaco sul conteggio post-trattamento dei bacilli.

La candidata interpreti e illustri le seguenti immagini che riportano l'output ottenuto dalla PROC GLM in linguaggio SAS dell'esempio della domanda n.1 (fonte: [https://support.sas.com/documentation/cdl/en/statug/63033/HTML/default/viewer.htm#statug\\_glm\\_sec](https://support.sas.com/documentation/cdl/en/statug/63033/HTML/default/viewer.htm#statug_glm_sect049.htm) [t049.htm](https://support.sas.com/documentation/cdl/en/statug/63033/HTML/default/viewer.htm#statug_glm_sect049.htm) ) .

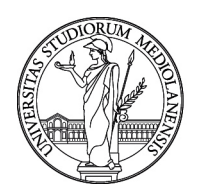

### The GLM Procedure

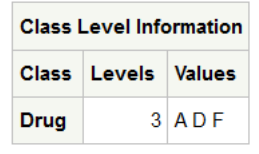

Number of Observations Read 30

Number of Observations Used 30

The GLM Procedure

Dependent Variable: PostTreatment

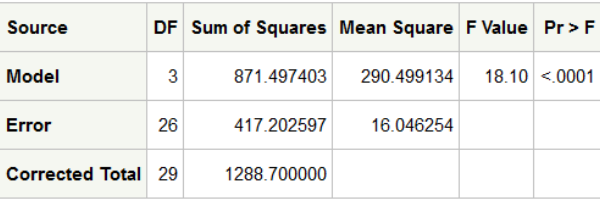

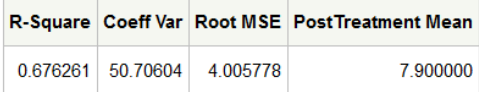

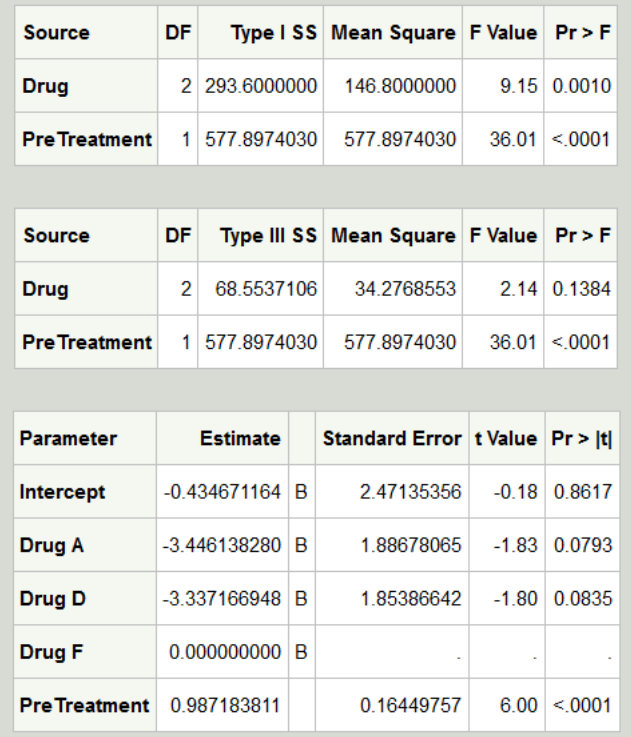

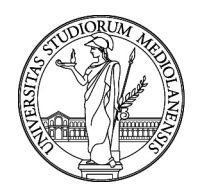

#### **The GLM Procedure Least Squares Means**

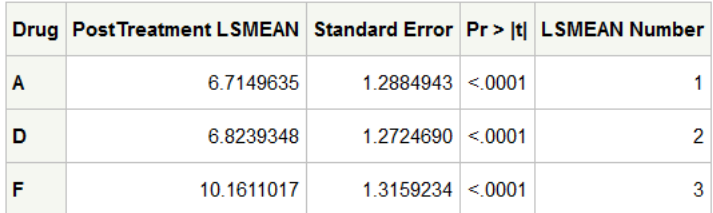

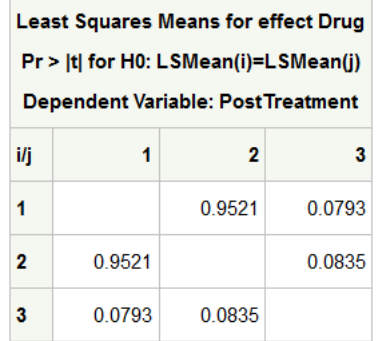

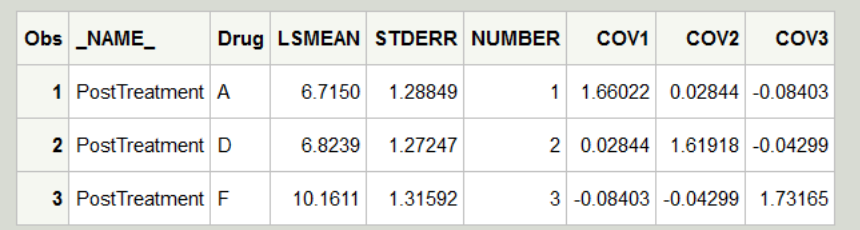

### **TRACCIA n. 2**

**Domanda n.1** - Al fine di dimostrare la conoscenza del linguaggio SAS, la candidata analizzi e discuta i dell'esempio [https://support.sas.com/documentation/cdl/en/statug/63033/HTML/default/viewer.htm#statug\\_mixed\\_s](https://support.sas.com/documentation/cdl/en/statug/63033/HTML/default/viewer.htm#statug_mixed_sect006.htm) [ect006.htm](https://support.sas.com/documentation/cdl/en/statug/63033/HTML/default/viewer.htm#statug_mixed_sect006.htm) )

```
data heights;
     input Family Gender$ Height @@;
     datalines;
   1 F 67 1 F 66 1 F 64 1 M 71 1 M 72 2 F 63
   2 F 63 2 F 67 2 M 69 2 M 68 2 M 70 3 F 63
  3 M 64 4 F 67 4 F 66
   ;
proc mixed data=heights;
      class Family Gender;
      model Height = Gender Family Family*Gender;
     random Family Family*Gender;
  run;
```
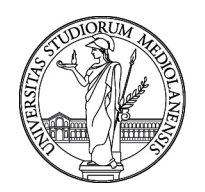

**Domanda n.2** – La variabile è la Misura dell'Altezza (heights in inches) di 18 individui. Gli individui sono classificati in base alla famiglia (family) e al genere (gender). La candidata a partire dai comandi in linguaggio SAS precedentemente descritti, discuta e illustri i risultati ottenuti evidenziando anche le particolarità di analisi con la procedura PROC MIXED.

The Mixed Procedure

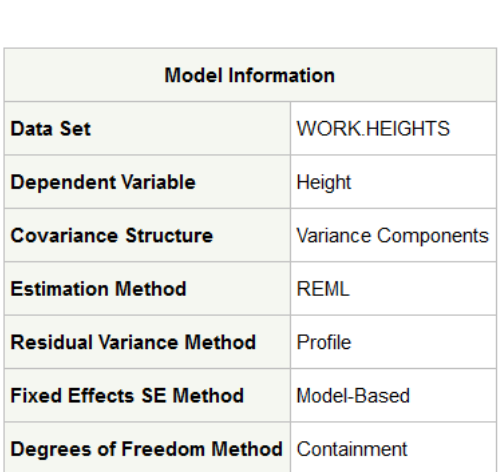

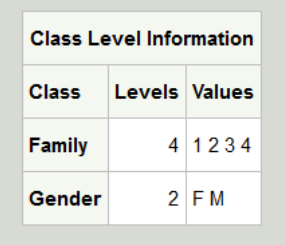

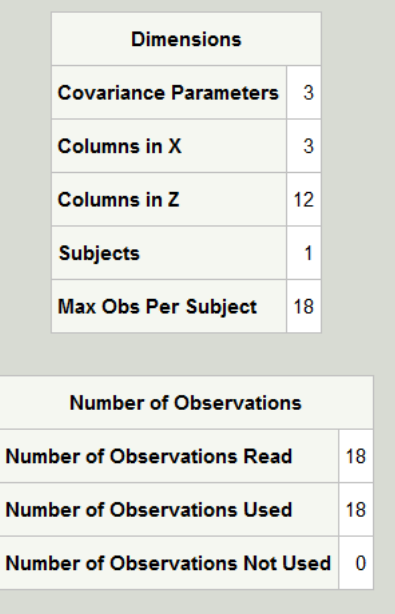

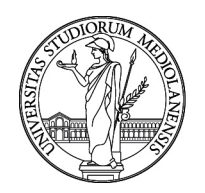

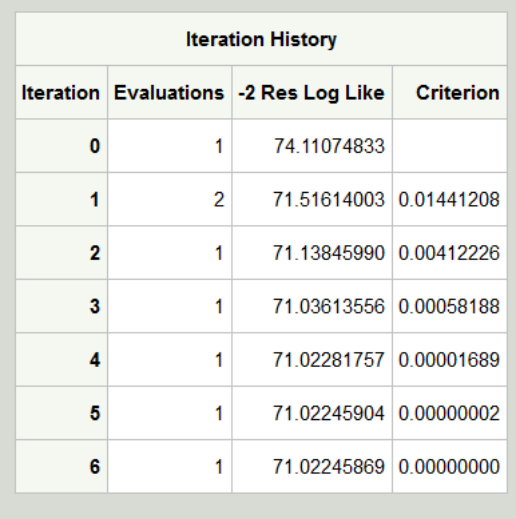

Convergence criteria met.

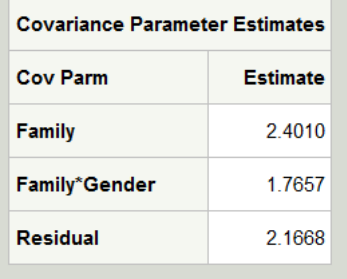

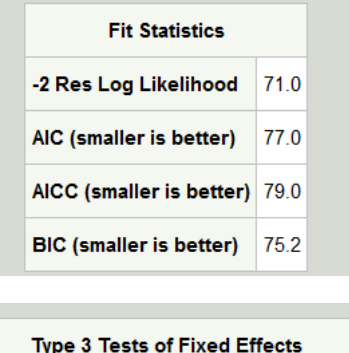

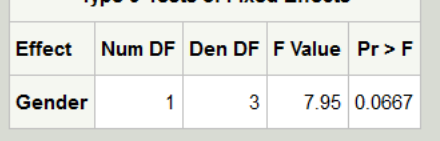

## **TRACCIA n. 3**

**Domanda n.1** - Al fine di dimostrare la conoscenza del linguaggio SAS, la candidata analizzi e discuta i comandi inseriti nell'esempio sotto riportato (fonte: [https://support.sas.com/documentation/cdl/en/statug/63033/HTML/default/viewer.htm#statug\\_phreg\\_s](https://support.sas.com/documentation/cdl/en/statug/63033/HTML/default/viewer.htm#statug_phreg_sect002.htm) [ect002.htm](https://support.sas.com/documentation/cdl/en/statug/63033/HTML/default/viewer.htm#statug_phreg_sect002.htm) )

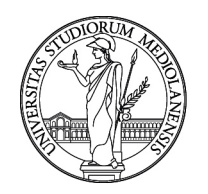

```
 data Rats;
     label Days ='Days from Exposure to Death';
      input Days Status Group @@;
      datalines;
   143 1 0 164 1 0 188 1 0 188 1 0
            190 1 0 192 1 0 206 1 0 209 1 0
   213 1 0 216 1 0 220 1 0 227 1 0
   230 1 0 234 1 0 246 1 0 265 1 0
   304 1 0 216 0 0 244 0 0 142 1 1
   156 1 1 163 1 1 198 1 1 205 1 1
   232 1 1 232 1 1 233 1 1 233 1 1
   233 1 1 233 1 1 239 1 1 240 1 1
   261 1 1 280 1 1 280 1 1 296 1 1
   296 1 1 323 1 1 204 0 1 344 0 1
   ;
   run;
data Regimes;
     Group=0;
     output;
     Group=1;
     output;
   run;
   ods graphics on;
   proc phreg data=Rats;
      model Days*Status(0)=Group;
      bayes seed=1 outpost=Post;
   run;
   ods graphics off;
data New;
      set Post;
     Indicator=(Group \langle 0 \rangle;
      label Indicator='Group < 0';
      run;
   proc means data=New(keep=Indicator) n mean;
      run;
```
### **Domanda n.2** – L'esempio dei comandi descritti sopra (fonte:

[https://support.sas.com/documentation/cdl/en/statug/63033/HTML/default/viewer.htm#statug\\_phreg\\_s](https://support.sas.com/documentation/cdl/en/statug/63033/HTML/default/viewer.htm#statug_phreg_sect002.htm) [ect002.htm](https://support.sas.com/documentation/cdl/en/statug/63033/HTML/default/viewer.htm#statug_phreg_sect002.htm) ) si riferisce al seguente esperimento. Due gruppi di topi hanno ricevuto una diversa alimentazione pre-trattamento (Group) e poi sono stati esposti a un agente cancerogeno. I ricercatori hanno registrato il tempo di sopravvivenza dei topi (in giorni) a partire dall'esposizione all'agente cancerogeno. Quattro topi sono morti per altri motivi, quindi le loro informazioni sono da considerarsi censored (status: 0 dati censored e 1 dati non censored). Si vuole valutare se le curve di sopravvivenza differiscono tra i due gruppi.

La candidata a partire dai comandi in linguaggio SAS precedentemente descritti, discuta e illustri i risultati ottenuti evidenziando anche le particolarità di analisi con la procedura PROC PHREG.

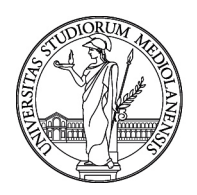

#### The PHREG Procedure

#### **Bayesian Analysis**

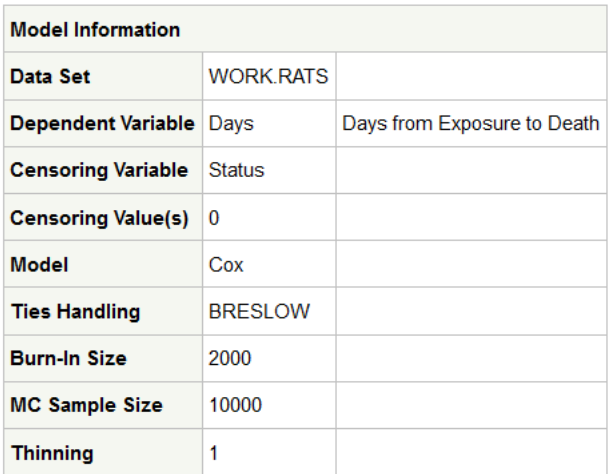

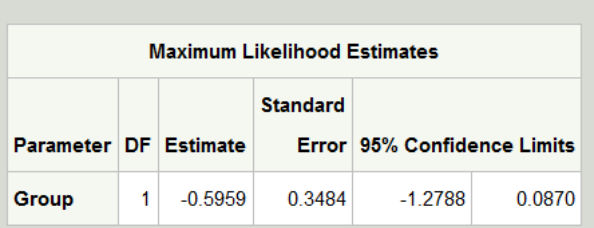

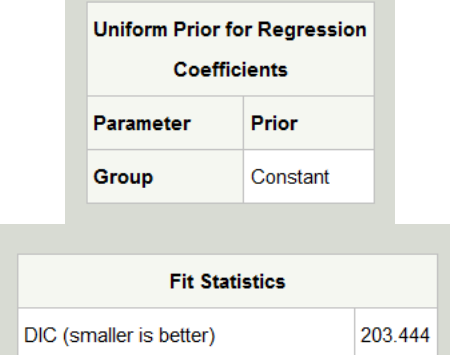

pD (Effective Number of Parameters)

1.003

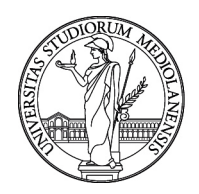

### The PHREG Procedure

#### **Bayesian Analysis**

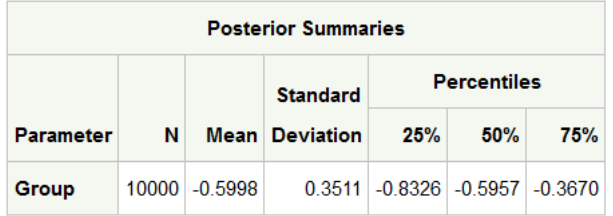

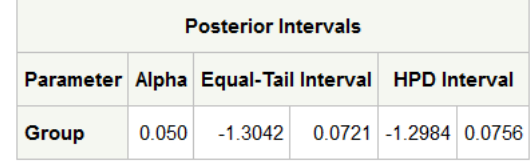

The PHREG Procedure

**Bayesian Analysis** 

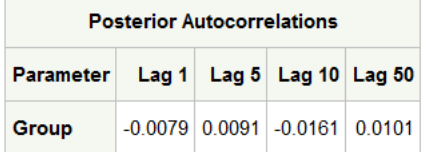

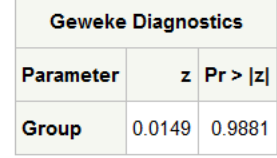

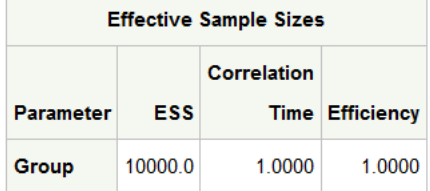

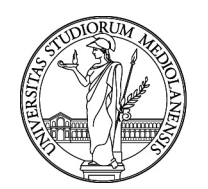

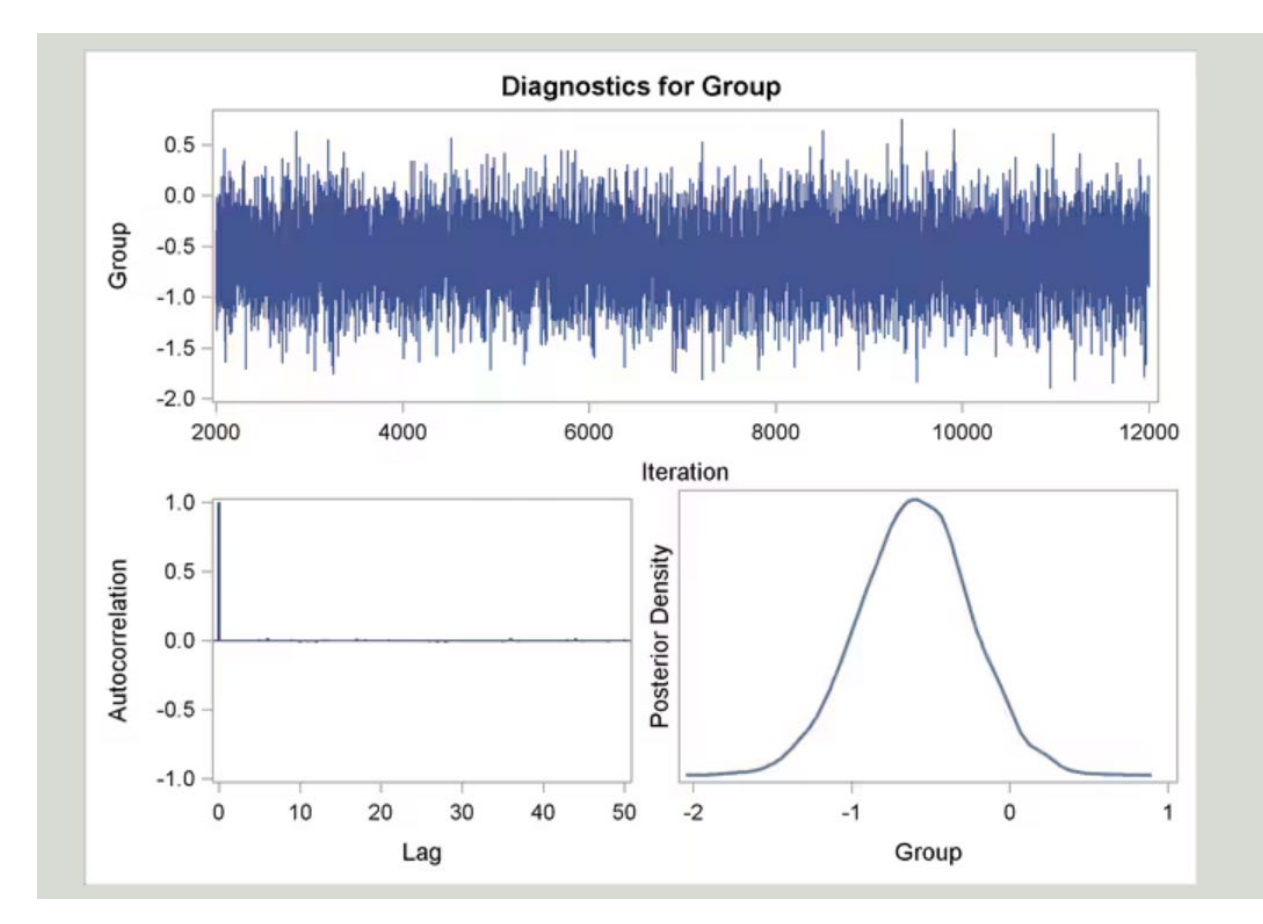

## Prob(Hazard(Group=0) > Hazard(Group=1))

**The MEANS Procedure** 

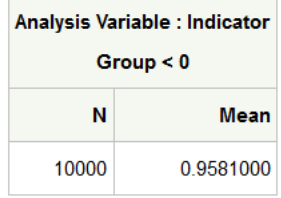

Milano, 16 novembre 2023

La Commissione

Prof.ssa Patrizia Boracchi - Presidente

Dott.ssa Antonia Bianca Samore' - Componente

Dott. Mauricio Abel Soto Gomez - Componente

Sig. Marco Gino Aloe - Segretario

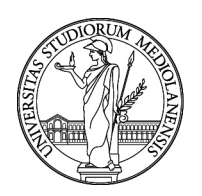